#### Task

# Part of [MyTiki](https://dev.tiki.org/tiki-editpage.php?page=MyTiki)

# Open

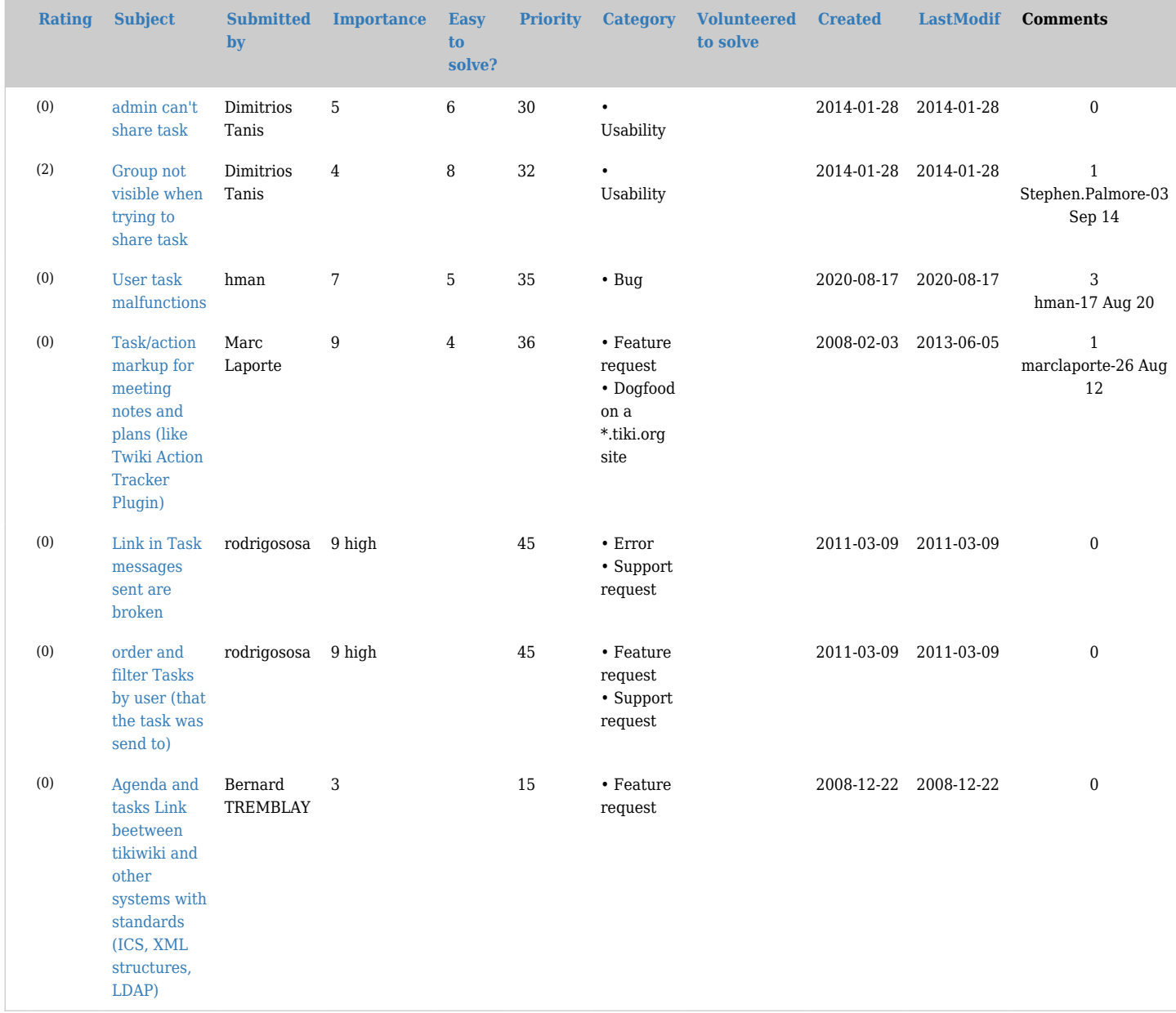

### Pending

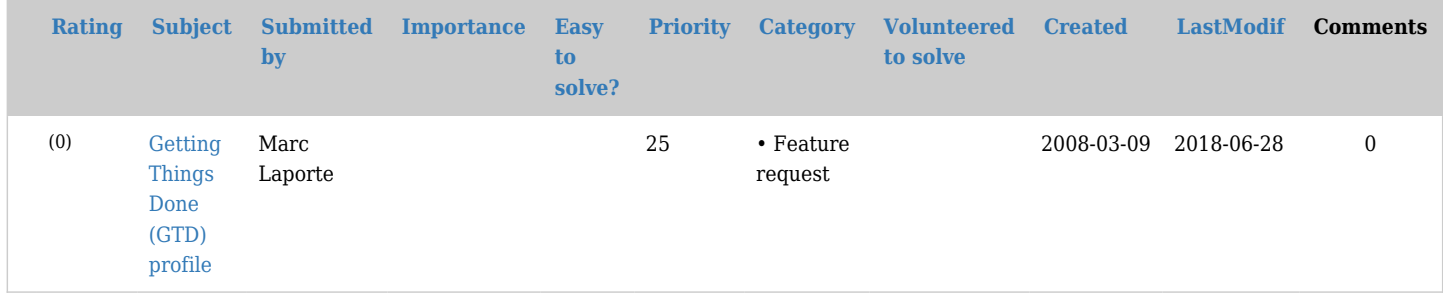

## Closed

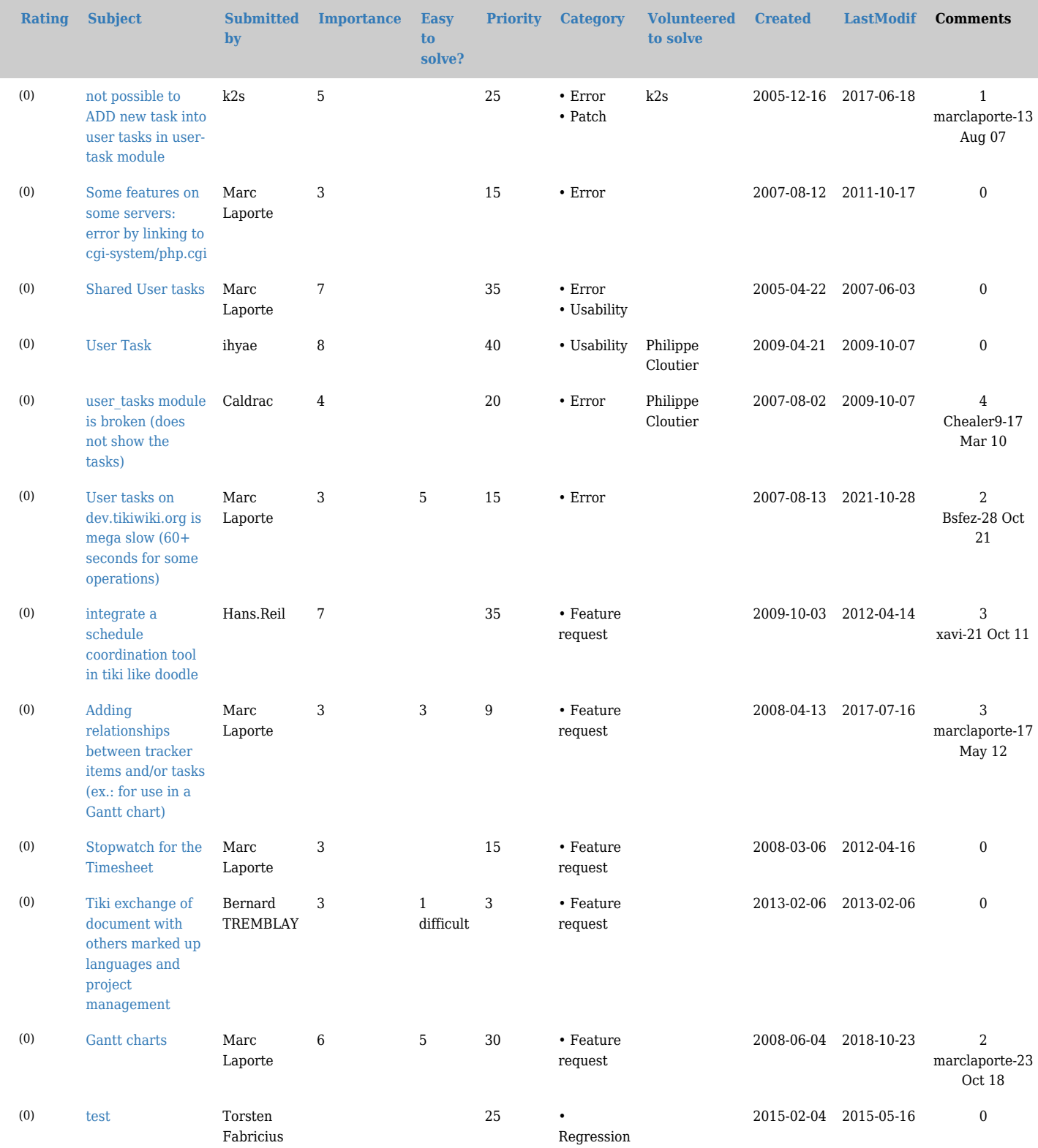